Załącznik 1 do Decyzji nr 23 Nadleśniczego Nadleśnictwa Sulechów z dnia 04.07.2022 r.

## **Regulamin korzystania z obszaru "Głuszyca" objętego programem "Zanocuj w lesie"**

Miło nam powitać Cię w lesie zarządzanym przez Lasy Państwowe

## **Nadleśnictwo Sulechów**

To obszar, na którym możesz biwakować. Zanim oddasz się relaksowi na łonie natury, przeczytaj, proszę, zasady korzystania z udostępnionych na ten cel terenów. Ufamy, że pozostawisz to miejsce bez śladu swojej obecności. Nie jesteś jedynym, który korzysta z tego miejsca.

Miłego obcowania z lasem!

- 1. Gospodarzem terenu jest **Nadleśniczy Nadleśnictwa Sulechów.**
- 2. Obszar "Głuszyca" objęty programem oznaczony jest na mapie Banku Danych o Lasach.

Chcąc sprawdzić, czy jesteś już na terenie objętym programem, skorzystaj z aplikacji mBDL.

https://www.bdl.lasy.gov.pl/portal/mapy

W terenie wyznaczają go:

- od południa – słupek oddziałowy z numerami oddziałów: 213,232,231,212, obszar

ograniczony drogą z miejscowości Strumiany do Konotopu (droga nr 278);

- na północy Kanał Obry;
- na wschodzie rzeka Obrzyca;
- od zachodu słupki oddziałowe z numerami oddziałów:
	- 191,190,202,203;
- 188,187,199,200;
- 161,162,150;
- $\bullet$  157,158,145,144;
- 93,94,77,78;
- 3. Możesz tutaj bezpłatnie odpocząć, lecz pamiętaj, bez względu na to, jakiego wyposażenia używasz do wypoczynku, nie może ono niszczyć drzew, krzewów oraz runa leśnego.
- 4. W jednym miejscu może nocować maksymalnie 9 osób, przez nie dłużej niż 2 noce z rzędu. W tym przypadku zgłoszenie nie jest wymagane. Jednak będzie nam miło, gdy do nas napiszesz i dasz znać, że się do nas wybierasz.
- 5. Nocleg powyżej limitu osób i czasu określonego w pkt. 4, należy zgłosić mailowo na adres Nadleśnictwa: sulechow@zielonagora.lasy.gov.pl **nie później niż 2 dni robocze przed planowanym noclegiem**. Zgłoszenie wymaga potwierdzenia mailowego Nadleśnictwa, które jest formalnym wyrażeniem zgody na pobyt.

Zgłoszenie powinno zawierać:

- imię i nazwisko zgłaszającego,
- telefon kontaktowy,
- mail kontaktowy,
- liczbę nocy (daty),
- liczbe osób,
- planowane miejsce biwakowania ( np. nazwa obszaru, najbliższa miejscowość),
- zgodę na przetwarzanie danych osobowych.
- 6. Jeśli zamierzasz nocować w lesie, rekomendujemy użycie własnego **hamaka, płachty biwakowej,** a w wypadku rozbicia namiotu pamiętaj, żeby robić to na trwałej nawierzchni, bez szkody dla runa leśnego i bez rozgarniania ściółki leśnej.
- 7. Zanim wyruszysz do lasu, sprawdź na stronie <https://www.bdl.lasy.gov.pl/portal/> mapę **zakazów wstępu do lasu**, czy nie został wprowadzony okresowy zakaz wstępu do lasu, np. z powodu dużego zagrożenia pożarowego.
- 8. Sprawdź **informacje na stronach Nadleśnictwa** dotyczące obszarów, gdzie prowadzone są prace gospodarcze, czasowe zamknięcia szlaków, zmiany przebiegu szlaków itp.
- 9. Pamiętaj, że na fragmentach obszaru wyznaczonego do nocowania mogą znajdować się miejsca, w których obowiązuje **stały zakaz wstępu** (np. uprawy leśne czy ostoje zwierząt wynikające z zapisów art. 26 ustawy o lasach). Sprawdź ich lokalizację na mapie lub zapytaj koordynatora programu w Nadleśnictwie.
- 10. Pamiętaj, że na fragmentach obszaru wyznaczonego do nocowania, mogą znajdować się miejsca, w których obowiązuje **okresowy zakaz wstępu do lasu** wynikający z zapisów art. 26 ustawy o lasach (np. wykonywane są zabiegi

gospodarcze). Korzystanie z nich jest zabronione. Sprawdź informacje na stronie www Nadleśnictwa lub zapytaj koordynatora programu w nadleśnictwie.

- 11.Lasy objęte stałym lub okresowym zakazem wstępu, z wyjątkiem upraw leśnych do 4 m wysokości, oznacza się **tablicami z napisem "zakaz wstępu"** oraz w przypadku okresowego zakazu, wskazaniem przyczyny i terminu obowiązywania zakazu. W trosce o swoje bezpieczeństwo nigdy nie łam tych zakazów.
- 12.Sprawdzaj **prognozy pogody** dla obszaru, na którym przebywasz. W razie ostrzeżeń przed silnymi wiatrami i burzami, w trosce o swoje bezpieczeństwo, koniecznie zrezygnuj z pobytu w lesie.
- 13.Pamiętaj, że nie jesteś jedynym użytkownikiem lasu. Są tu też inni, np. rowerzyści, koniarze czy myśliwi. Zadbaj o swoje **bezpieczeństwo**. Bądź widoczny np. używaj sprzętu i ubrań w jaskrawych kolorach oraz zostaw na noc zapalone, widoczne z daleka światło.
- 14.Na obszarze objętym Programem **nie jest możliwe rozpalenie ogniska** brak jest wyznaczonych na ten cel specjalnych miejsc. Zakaz używania ognia w lesie podyktowany jest bezpieczeństwem Twoim i Twojego otoczenia. Uszanuj to!!!
- 15.**Pozyskiwanie drewna** i innego materiału w dowolnym celu, np. budowy konstrukcji obozowych jest zabronione.

## 16.**Na obszarze objętym programem "Zanocuj w Lesie" dopuszcza się możliwość używania kuchenek gazowych pod następującym warunkami:**

- a) sprawdź informacje o istnieniu lub braku możliwości używania kuchenek gazowych na stronie internetowej Nadleśnictwa,
- **b)** sprawdź obowiązujące w danym dniu zagrożenie pożarowe, dwukrotnie w ciągu dnia. Zagrożenie pożarowe jest aktualizowane w ciągu dnia o godz. 10:00 i 14:00. Sprawdzisz je na stronie <http://bazapozarow.ibles.pl/zagrozenie> lub <https://www.bdl.lasy.gov.pl/portal/mapy> - wybierając w menu "Mapy BDL / "Mapy BDL / "Mapa zagrożenia pożarowego". **W przypadku dużego zagrożenia (3. "czerwony" stopień) używanie kuchenek jest zabronione!**
- c) Używanie kuchenek dozwolone jest tylko pod stałym nadzorem, gwarantującym zabezpieczenie przed ewentualnym powstaniem pożaru,
- d) Zabronione jest używanie kuchenek na glebach torfowych, w młodnikach i drzewostanach w których wysokość koron drzew znajduję się poniżej 5 m od ziemi oraz na powierzchniach leśnych porośniętych wysokimi trawami i wrzosem.
- 17.**Nie wjeżdżaj do lasu pojazdem silnikowym, zaprzęgowym ani motorowerem**. Jeśli przyjechałeś samochodem, zostaw go na pobliskim parkingu leśnym lub innym miejscu do tego wyznaczonym. Lokalizację parkingów znajdziesz na mapie https://www.bdl.lasy.gov.pl/portal/mapy
- 18.Możesz pozyskiwać na własny użytek **owoce i grzyby**. Zanim je pozyskasz, upewnij się, że są jadalne i nie podlegają ochronie gatunkowej oraz że nie znajdujesz się w oznakowanym miejscu, w którym zbiór płodów runa leśnego jest zabroniony.
- 19.Weź z domu **worek na odpadki i po biwakowaniu zabierz je ze sobą**. W środku lasu nie znajdziesz kosza na śmieci.
- 20.Zachęcamy Cię, abyś do przechowywania przyniesionych do lasu posiłków i napojów używał **pudełek i butelek wielokrotnego użytku**.
- 21.**Nie wyrzucaj pozostałości jedzenia**, które przyniosłeś za sobą. Nie są one naturalnym składnikiem ekosystemu leśnego i mogą zaszkodzić dziko żyjącym zwierzętom.
- 22.Załatwiając **potrzeby fizjologiczne**, zatrzyj po sobie ślady. Ogranicz używanie środków higieny osobistej ingerujących w środowisko naturalne np. chusteczek nawilżanych.
- 23.Jeśli zabierasz na wyprawę swojego **pupila**, pamiętaj, żeby trzymać go cały **czas na smyczy**.
- 24.W trosce o bezpieczeństwo swoje i dzikich zwierząt **zachowaj od nich odpowiedni dystans**. Nie podchodź do nich i nie próbuj ich karmić.
- *25.*Zwróć uwagę na to, żeby nie planować noclegu na trasie **przemieszczania się**

**leśnych zwierząt** (charakterystyczne wąskie, wydeptane ścieżki).

*26.*W razie zagrożenia zdrowia znajdź **najbliższy słupek oddziałowy** i podaj osobom

przyjmującym zgłoszenie numery, które są na nim widoczne.

- 27.Pamiętaj, że nie jesteś jedynym gościem lasu. **Zachowaj ciszę.**
- 28.Zapoznaj się ze **zasadami bezpiecznego i etycznego przebywania** na obszarze. Znajdziesz je wszystkie na stronie www.sulechow.zielonagora.lasy.gov.pl
- 29.W razie dodatkowych pytań, skontaktuj się z Nadleśnictwem Sulechów.

Dane kontaktowe:

- www.sulechow.lasy.gov.pl
- e-mail: sulechow@zielonagora.lasy.gov.pl

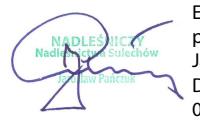

Elektronicznie podpisany przez Jarosław Pańczuk Data: 2022.07.06 07:07:46 +02'00'